# **問題解決における最適解**

池上 敦子

本稿では,現在の興味や研究テーマについて,著者らの最近の論文や学会発表の内容を利用して紹介したい. 具体的には,問題解決における最適解の提供方法について議論する.意思決定者がもつ暗黙的な評価尺度を後か ら反映しやすい仕組みとして,暫定的に与えた目的関数に対する最適解列挙を行い,それら最適解同士の関係を 明らかにしよう,という試みである.まだまだ初歩的ではあるが,これを探るために行った計算実験の結果も紹 介したい.

キーワード:問題解決,多様な解と類似な解,最適解列挙,評価尺度,ナーススケジューリング 

## 1. はじめに

4つの数字を使って10を作る遊びがある。たとえば、 1234 なら, 1 + 2 + 3 + 4 = 10 とか, 2 × 4 - 1 + 3 = 10 といった具合である.もう少し面白いのは,3467 で,  $4 \times 7 - 3 \times 6 = 28 - 18 = 10$ , 9999 で,  $(9 \times 9 + 9) \div 9 =$  $90 \div 9 = 10$ ,  $8888 \text{ } \textdegree$ ,  $(8 + 8) \div 8 + 8 = 2 + 8 = 10$ などである.

小さな頃から数字が好きだった私は,母にこの遊び を教えられ、昔の鉄道切符に印字されていた番号や、車 のナンバープレートを使って遊んでいた.そのおかげ か,中学校あたりで習う因数分解では,瞬時に答えを 出すことができた. そして. 今なお. 4桁の数字を見 ると自動的に計算してしまうのである.

さて,この遊びを通じて,最近,自分の思考の偏り (癖)に気づくことがあった.

大槻兼資さん著「パズルで鍛えるアルゴリズム力」 [1] という本の最初に,この遊び(テンパズル)の紹介 がある.この遊びについて自信満々の私は,出題例を 簡単に解いていったものの,最後に「たいへん難しい 問題」として挙げられていた 1 問目で,つまづいてし まった.通常は「答え 1 つ(複数)」もしくは「実行不 可能である」を秒でいえるのだが、実行可能である前 提で出題されているはずなのに、なぜが答えが出てこ ないのである.

この問題 (4 桁数字) は、1337 だった. 答えがすぐ 出てこないので、つい、先に本を読んだ人に「これって 整数制約ありますか」ときいてしまった. そして,「途 中解に整数制約はない」との情報(ヒント)を聞いて から答えがわかったので,いまでも悔しい思いが残っ

いけがみ あつこ 成蹊大学名誉教授 atsuko@seikei.ac.jp ている.この答えの詳細については,大槻さんの本を 参照していただきたい.

そこで,気付いたのは,私には勝手に「整数制約を 加える」癖があるということだった.小数や分数を学 ぶ前に,この遊びが身についていた弊害かも知れない.

考えてみると,子供の頃から整数に興味が集中して いた.π の意味には興味があったが,物理でたくさん 出てくる 9.8 や 4.9 という数字には,どうもしっくり こなかった憶えがある. 一方, 小学校2年生で書いた 「数は不思議だ」という詩では,「1 番大きいと思った数 字に 1 を足すとさらに大きな数字ができて,それが繰 り返せること」を不思議がっていた.高校生か大学生 になってこれを読んだとき.「これって帰納法?|「整 数好き?」などと面白く感じた.

さて,だいぶ寄り道したが,本稿では,現在の自分 の興味や研究テーマについて書いてみたい.

私は専門分野をたずねられたとき,OR,数理最適 化. 組合せ最適化とこたえ.「モデリングに興味があり ます」と言っている. 解決すべき問題の中の「組合せ 構造」を見つけ出し,モデル化するのが楽しいからだ と思う.

自分の研究テーマのせいか「理論には興味がなく応 用だけ好き」と思われがちだが,理論と応用を別扱い する気もないうえ、両方が好きである. 問題解決が大 好きなので、両方に興味があり、好きなのである(優れ ているという意味ではない).因みに,問題解決が好き なのは,パズルの解を出すのと同じような感覚である.

寄り道ついでに本音を言うと,距離最小化とか,コ スト最小化といったように,評価軸が 1 つで明確であ り,最適解がそのまま現実世界の最適解になる問題に 心惹かれる. 鉄道運賃計算の研究 [2, 3] では、モデリ ングが勝負だったので,アルゴリズム的にはシンプル なものだったが,与えた解がそのまま駅の自動改札機 で利用されるといった設定は,とても心地よかった.

一方,これと矛盾するようではあるが,現在,強い 興味で取り組んでいるのは,人の主観を無視できない 「評価尺度が規定しにくい問題」に対する解の提供方法 についてである.

本稿では,この興味に対し,これまで取り組んでき たこと,現時点で考えていることを紹介したい.

#### 2. 最適解が多数存在

最適化の魅力は,なんといっても,最適解を与える ことによって「この条件の下では、これより良い解は 存在しない」と自分にもほかの人にも説明でき,納得 を基にした意思決定を支援できることである.この魅 力は,研究や実務を進めるうえで強い原動力になると 感じている.

しかし,ナーススケジューリングのように,最適解 を 1 つ与えたからといって,このような納得を生み出 せるわけではない問題も,現実には多い.

ナーススケジューリングは,病棟ナースの勤務表を 作成する問題である. 各ナースの健康状態, 社会生活 を守るための多くの制約を満たしながら、各日各シフ トに適切なスキルレベルのナースを必要数配置する必 要がある.さらに,目的関数の設定も難しい.

われわれの研究では,満たせない制約に対する違反 度にペナルティ重みをつけて,便宜上の目的関数を設 定して解く.目的関数を線形式で記述できれば,変数 がさほど多くないこの問題は,今日の最適化ソルバー で比較的速く最適解が得られるからである.しかし, 性質が全く違う複数の制約に対する違反ペナルティの 線形加重和で、真の目的関数を表せるわけもなく、得 られるのは便宜上の最適解にほかならない.

ここで,真の目的関数と書いたが,この問題にそれ が存在するとは考えていない.「適切な式や重みの設定 さえすれば真の目的関数になる」わけではないという 意味である.「適切な式や重み」は評価者の主観に依存 するだけではなく,同じ評価者でも時間やちょっとし た環境の変化で目指すものが微妙に異なってしまうの だ.つまり,評価者本人すら意識していない,もしく は、具体的な解を見てからでないと意識できない,暗 黙的な制約や評価尺度が存在するので,真の目的関数 を一意には決められないのである.

ちょっと脱線するが,「真の目的関数を明確にすれば よい,するべきだ」という意見は,この研究を行って きて何度も投げかけられた.「それは違う」と言い続け てきたが、説明が悪いのか伝わらないことも多い. し

たがって,本稿で紹介するテーマにこだわる意味は少 なからずあると思う.

さて,便宜上であっても,得られた最適解に意味が ないのか,というと,そうではない,…というより,枝 葉を切り落としたとしても、本質的な構造を適切にモ デリングすることで,最終的に望まれる解に近い解(望 む修正のための有効情報としての解)を得るべきと考 える.

ここで,この研究を進めてみてわかった大きな事実 として,1 つのモデル(定式化)においても,最適解が 多数存在していたことが挙げられる. 最適化ソルバー の性能が今ほどではない頃,1 つの最適解を得るため に多くの年月と労力をかけていた人間としては、最適 解が1つではないということすら最初は驚きだったが. 今は,その数が膨大で,それをどう捉えるかが重要な 問題になってきた.

# 3. 広い意味での「最適化」

昔のことではあるが,ナーススケジューリング研究 で,勤務表を作って現場にもっていくと,「数学でこん な勤務表ができるなんてすごい!」「だいたいいい感 じ!」といった褒め言葉からスタートするものの、し ばらくすると,「でも,ちょっと,ここがダメ(体調を 崩しているこの人にとって,この夜勤並びはキツい)」 「あ,ここもダメ(この人は,先月もたくさん休み希望 を出しているので,少し抑えるべき)」といった意見が 出て,「だいたいいいけど,もうちょっと違うのはない の?」「もっとたくさん見たいんだけど」とくる.

それでは,といって,勤務表を 30 種類くらい作っ てもっていくと,「わー,こんなたくさん見ることはで きないので、いいものだけ見せてほしい」といわれる. これは,何度も繰り返したことである.

現場でいろいろ議論していくうちに,勤務表を与え られたときに「感じること」としては,大きく分けて

1. 少し修正したいが,簡単にできるのか

2. 全く違ったものがあるか, あるなら比べたい の 2 つがあることがわかった.

そして,複数作った勤務表(B4 判に印刷したもの) を重ねて,あかりに向けてかざして,勤務表間の相違 や共通部分を見ながら,共通部分について「やっぱり, ここは変えられないのか」とか,そうでない部分につ いて「ここって,いろいろな選択肢があるようだ」と か話し,単純ながら,こういった方法は,それなりに いい情報を生むかもしれない,と感じていた.

「私が神様で,魅力的な勤務表を山ほど知っているの

なら、現場の好みをキーにして、検索できるのに」と も思った(今の気持ちとしては、もうちょっと研究を 頑張れば,これも,まんざら夢ではない).

さて、これらの経験からも、現場で実用できる解を 得るためには、最適解を1つ得るといった単純な最適 化方法では不十分だと考えられる. 与えた解に対して. わずかに修正された解が望まれる場合と,全く異なる 解が望まれる場合があることから,できるだけ多くの 最適解を得る必要があるうえ,解同士の多様性と類似 性を考慮する必要がある.もう少しいうと,ナースス ケジューリングに限らず,重要な意思決定において,

1. 最適解を複数得る(最適解集合を得る)こと

2. 解の多様性と類似性を議論すること

は,広い意味での「最適化」として重要だと考える.

このことを主張し始めてからずいぶん経つが、それ を広める論文を出せてこなかった力不足が悔しい思い である.とはいえ,最近,関わる論文を 2 つ出版 [4, 5] できたので,残りの節では,それらと,それに続く研 究内容(まだ論文になっていない内容)を簡単に紹介 したい.

なお、最近あった、うれしかったことを報告すると, 若く優秀な研究者が,すでにこの視点を持ち,多数の 最適解を得ることや,最適解集合が満たす条件を研究 しているのである [6]. その展開を考えると,非常に楽 しい気持ちになる.

## 4. まずは類似な解

ナーススケジューリングのモデルは複数あり、同じ モデルであっても複数の定式化が考えられる. ここで は,1 週間分のシフト(日勤,準夜勤,深夜勤,休み など)並びをパターンとよび、列挙した実行可能なパ ターンを各ナースの各週に割り当てる定式化を利用す る.そして,類似な解を多数作成する.

 $I$ をナースの集合,  $S$ をシフトの集合,  $D$  を日の集 合,G をナースグループ(たとえば,ベテラン,新人, 東病室担当,西病室担当)の集合,I*<sup>g</sup>* をグループ g に 所属するナースの集合とし,日 d のシフト s にグルー プ q のメンバーが勤務すべき人数の下限と上限を, そ  $n$ ぞれ,  $a_{gds}^{\rm lb}, a_{gds}^{\rm ub}, \pm$ ース  $i$  が対象期間内にシフト s で勤務すべき回数の下限と上限を,それぞれ,blb *is*,bub *is* とする.そして,W を週の集合,D*<sup>w</sup>* を週 w に含ま れる日の集合,P*iw* をナース i の週 w に割り当て可能 なパターンの集合とする. パターン p については、シ フト s が含まれる数を ρ*ps*,その構成を,δ*pds*(パター  $\nu$  p の日  $d$  がシフト s なら 1, そうでないなら 0)で 表す.

この問題では,シフト並びに多くの制約が課されて いる<sup>1</sup>ため、隣り合う週で連続実施が不可能なパターン の組合せが存在する2. そこで、パターン p の前週に採 用できないパターンを集合 R*<sup>p</sup>* に用意する.

意思決定変数 λ*iwp* は,ナース i の週 w にパターン  $p$  を採用するとき 1, そうでないとき 0 となる. 変数  $z_{gds}^{\rm{lb}}$  と  $z_{gds}^{\rm{ub}}$  は,日  $d \in D$  のシフト  $s$  にグループ  $g$  の メンバーが勤務すべき人数の下限と上限を守れなかっ た度合い(それぞれ,不足数,過剰数)を表し,これ らの変数が値をもったときのペナルティを,それぞれ,  $\alpha_{gds}^{-}$ ,  $\alpha_{gds}^{+}$ とする. 少し端折った説明にはなったが, 定式化 [4] を以下に示す<sup>3</sup>.

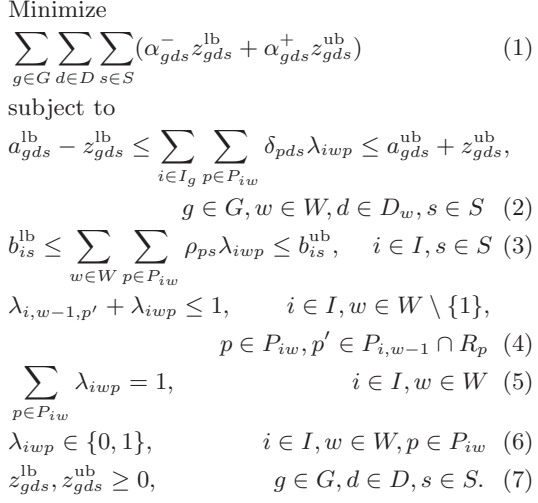

目的関数 (1) は、制約式 (2) と併せることで、各日 各シフトに対する各グループからの勤務人数の過不足 を最小化する.制約式 (3) は,各ナースの各シフトに 対する勤務回数の下限上限を設定し,制約式 (4) は, 禁止されるシフト並びを避け, 制約式 (5) は, 各ナー スの各週に実行可能なパターンを 1 つ割り当てる.

誤解を避けるため説明しておくと,最適化ソルバー で問題を解く場合,求解速度的に,この定式化がよい のかというと,そういうわけではない.

以前,この定式化の制約式 (4) の部分がわずかに異 なる 3 種類と,意思決定変数 x*ids*(ナース i の日 d に

<sup>1</sup> 同一シフトに関して,連続回数の下限と上限,間隔日数の 下限と上限,そして,準夜勤や深夜勤の後の日勤といったよ うに、異種シフトを含む禁止並び、がある.

<sup>2</sup> パターン長が短かすぎると、隣り合う週の関係だけでは, 禁止されるシフト並びの制約を確認できないが,多くの場合, 週(7 日)の長さをもてば問題ない.詳細は,論文 [4] を参 照されたい. 3 記号の定義が、論文 [4] と異なる部分があるが、本質的に

は同じである.

シフトを割り当てるとき 1, そうでないとき 0) を利 用した定式化を,2 種類の最適化ソルバーを使って比 べたことがある. ある問題インスタンスに対し、前者 の3つは、最適解を暫定解として見つけるのに1時間 以上かかり, 最適解の保証を得るにも1週間では足り ない場合があったが、 $x_{ids}$ に基づく定式化は、最適解 を数分で見つけ,数十分でその保証を得ることができた.

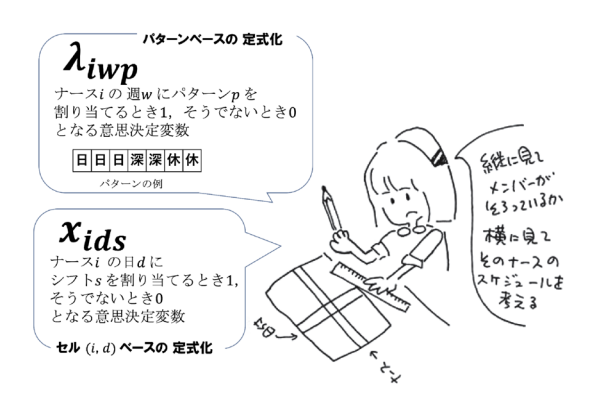

そこで,最適化ソルバーで直接解く場合は,x*ids* の 定式化を利用することにしているが,前述したとおり, 本節の最適解列挙では,定式化 (1) ~(7) に基づいて 話を進める.

研究の過程で利用した内容を以下にまとめる.

- 1. 目的関数 (1) と制約式 (2) を除くと,ナースごと に独立な,実行可能スケジュールを求める部分問 題になる [7]
- 2. 各ナースにおいて,各週の各パターンを,異なる シフト累積回数情報をもたせた複数のノードで表 し,それらの隣接可能関係をアークで表すことに より,対象期間前後に加えたソースノードとシン クノードの間のすべてのパスが,そのナースの実 行可能スケジュールになる,かつ,すべての実行 可能スケジュールが含まれるようなネットワーク を構築できる [8]
- 3. 何らかの解(勤務表)を1つ与えて、対象ナー ス1人以外のスケジュールをその解に従って固 定すると,目的関数 (1) と制約式 (2) に従って 対象ナースの各パターンにコストが設定できるの で,対象ナースの最適スケジュールを得る問題を, 最短路問題,動的計画問題として解くことができ る [8]
- 4. さらに,この部分問題において,制約式 (3) を緩 和すると,「異なるシフト累積回数情報をもたせ た複数のノード」を1つで表現できるので、ネッ

トワークサイズが大幅に削減できる。さらに、最 短パスを全列挙した中に,制約式 (3) を満たすも のが多く存在する [4]

項目 4 で述べたネットワーク上のノード(各週のパ ターンに対応)のコスト f*wp* について簡単に説明する.

 $n_{gds}^{\prime}$ を,与えた解に従って対象ナース以外のスケ ジュールを固定した場合の,日 d のシフト s にグルー プ g から勤務する人数(対象ナースは除く)として. その人数過不足に基づくペナルティの値 Δ*gds* を

$$
\Delta_{gds} = \begin{cases}\n-\alpha_{gds}^-, & \text{if } n_{gds}' < a_{gds}^{\text{lb}}, \\
\alpha_{gds}^+, & \text{if } n_{gds}' \ge a_{gds}^{\text{ub}}, \\
0, & \text{otherwise}\n\end{cases}
$$

とすると,コスト f*wp* は,

$$
f_{wp} = \sum_{g \in U_i} \sum_{d \in D_w} \sum_{s \in S} \Delta_{gds} \delta_{pds}
$$

と表せる.ここで,U*<sup>i</sup>* は対象のナース i が所属するグ ループの集合である.

便宜上,コスト f*wp* を,週 w のパターン p のノード ではなく、そのノードから発するアークに設定し、最 短路問題を解くことにする.

以下に,このネットワークを利用した最適解列挙の 方法を示す.

- 1. 既知の最適解(勤務表)をシードとして 1 つ与 える
- 2. 各ナースについて,以下を行う
	- i) シード解を基に,ネットワークを設定する
	- ii) 最短路問題を解き,最短パスをすべて列挙する: 最短パスを構成するノードとアーク4だけの ネットワークを作り,ソースノードからシ ンクノードまでのパスをすべて列挙する
	- iii) 列挙されたパスに対応するスケジュールが,制 約式 (3) を満たせば,それをシード解におけ る対象ナースのスケジュールと入れ替えるこ とで新たな最適解が得られるので,その解を 最適解プールに保存する
- 3. 最適解プールから 1 つ解を選び,シードとして 2 に戻る

参考までに、利用ノードのイメージが湧くよう、2の ii) で作った最短パスを列挙するためのネットワーク

<sup>4</sup> 便宜上,表記を変えるが,ソースノードからノード *j* ま での最短距離を *dj*,アーク (*i, j*) のコストを *cij* とすると, *d<sup>i</sup>* + *cij* = *d<sup>j</sup>* の関係をもつノードとアークのことをいう.

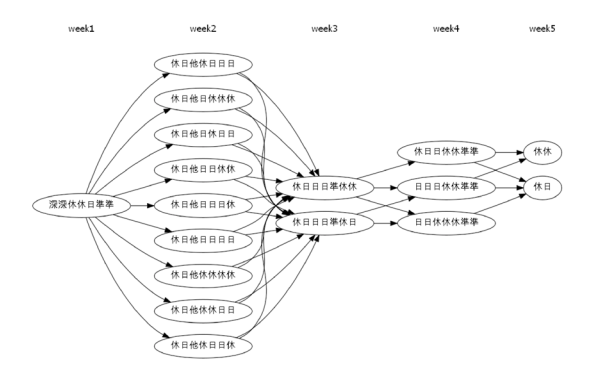

図1 最短パス列挙用のネットワーク (日:日勤,準:準夜勤,深:深夜勤,休:休み,他: 他勤務)

(ソースノードとシンクノードは省略)を図 1 に示す.

ここでは、終了条件を書かなかったが、「シードとし て未使用の最適解が残っている限り」とすると,簡単 に終わらない場合がある. 与えた問題インスタンスで は,35 日間の計算で 7,000 万以上の最適解を得たにも かかわらず,シード解として使われたのは,最適解プー ルの 0.3%のみであった.

論文 [4] では、ほかにも計算実験を行ったが、最適 解の数は,想像していたより,ずっと膨大であること, 1人のナースのスケジュール変更に絞った探索だった ため、異なる部分(ナースと日)は限られており、非 常に似ている解,つまり,類似な解ばかり得られてい ることがわかった.

最初にシードとして与えた解が,ほぼ満足いくもの である場合や,実施期間に入っている解(勤務表)だっ た場合の急な変更に対し,少ない人数,少ない部分の 修正を可能にする情報として,それらの解は意味があ ると考えられる.

## 5. 多様な解とその間にある解

今度は,逆に,最初に与えられた解がしっくりこな い場合や,全く異なる解を比べたいときのことを考え る.前節の方法では,探索範囲が限られている可能性 が高く,その領域から抜け出すことが難しい.

さて,ナーススケジューリングで対象とする勤務表 は,各列が日に対応し,各行がナース 1 人分のスケ ジュールを表すことが一般的である。たとえば、ナー ス人数が 25, 対象日数が 30 であれば, 25 × 30 = 750 のセルに,勤務シフトの種類を書き込むことになる.

2 つの勤務表を比べるとき,750 セルのうち,多く のセルに異なるシフトが入っていると「大きく異なる」 と思われがちだが,本当にそうだろうか.

以前,与えた勤務表に対して,それと「異なるシフ トとなるセルの数の最大化」を目的関数に加えて解い てみた.結果として得られた勤務表を見たとき,比較 的制約が緩い部分,たとえば,新人にとってのある日 が「休み」か「日勤」かといった違いが多くを占め、現 場で出てくる「もっと違うのはないの?」という要望 には応えられない,と感じた憶えがある.

現場では,ベテランナースの勤務シフトに注意を払っ て勤務表が作成される.そして,勤務人数が少なく,メ ンバーの組合せが重視される準夜勤や深夜勤における 違いが、大きな興味である.

論文 [5] では,それぞれが最適解であり,望まれる 多様性をもつ複数の解を得ることを目指した.ナース の各日のシフトを扱いやすくするため,意思決定変数 x*ids* に基づく定式化を利用した.そして,現場で重要 視するセル (i, d) の集合を T として設定し,それらの セルのシフトの違いができるだけ多くなるように複数 解を得ることを考えた.

実験では,重要視するセルや,望まれる多様性が明 らかでない場合にも適用できるよう、定式化に頻繁に 登場する意思決定変数に関わるセル  $(i, d)$  を集合  $T$  の 要素にした.

最適解を 1 つ得る一般的なナーススケジューリング の定式化を以下で表すことにする.

Minimize 
$$
f(\mathbf{x})
$$
 (8)

subject to  $\mathbf{x} \in X$ . (9)

ここで,X は実行可能解の集合,*x* の要素 x*ids* はナー ス i の日 d がシフト s であるとき 1, そうでないとき 0 となる意思決定変数,f(*x*) は勤務表 *x* を評価する値 (最小化)である.

すでに得られている最適解や実行可能解の集合 H に 対し、前述の集合 T の要素セル  $(i, d)$  において、でき るだけ異なるシフトになる解を求める定式化を示す.

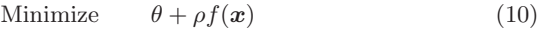

subject to  $x \in X$  (11)

$$
\sum_{(i,d)\in T} x_{ids_{id}^h} \le \theta, \qquad h \in H. \tag{12}
$$

ここで、解 $h \in H$ は、セル $(i, d)$ に割り当てられてい  $\delta$ シフト  $s_{id}^h$   $(i \in I, d \in D)$  で表されているとする.  $\rho$ は f(*x*) に対する重み付けであり,変数 θ は H の要素 解とのTの要素セルにおける一致数の最大値を表す.

1 つの最適解のみを含む集合を H としてこの問題を 解き, 得られた解を集合 H に追加して解き直すこと

表 1 6 つの解の間の距離

|                  | O   |     | $\overline{2}$ | 3   | 4   | 5  |
|------------------|-----|-----|----------------|-----|-----|----|
| $\boldsymbol{0}$ |     | 124 | 108            | 101 | 102 | 91 |
| 1                | 450 |     | 108            | 101 | 102 | 92 |
| $\overline{2}$   | 383 | 414 |                | 101 | 103 | 99 |
| 3                | 376 | 413 | 396            |     | 105 | 92 |
| $\overline{4}$   | 405 | 400 | 376            | 387 |     | 91 |
| 5                | 394 | 384 | 385            | 364 | 375 |    |

(右上三角:*|T|* = 153 セル対象,左下三角:全 750 セル対象)

を,必要な数の解が得られるまで繰り返す.

おおまかなイメージを示すため,問題インスタンス の詳細は省略するが、セル数 750 (ナース数 25, 対象 日数 30),  $|T| = 153$  の問題に対して, 1 つの最適解 (解 0)を与え,5 つの最適解(解 1~5)を得た例を紹 介する. 最適値は2である.

6つの解の違い = 距離(異なるシフトになったセル の数)を表 1 に示す. |T| = 153 セルを対象にした数 が右上三角,全 750 セルを対象にした数が左下三角で ある. 対象とする 153 セルだけでなく、全セルを対象 にしても,各解が比較的均等に異なっていると感じら れた.

ここで紹介したように,解の相違,多様性を何らか の形で定義できれば,最適化ソルバーなどを利用して, 特徴が異なる最適解を複数得ることができる.

すると,次なる興味は「非常に多くの数」の最適解 の列挙である.以下に 2 つの方向性を示す.

I. 定式化 (10)(11)(12) に基づく方法をずっと続ける II. 特徴の異なる解の間の解を列挙する

I の方法は,解く方法にもよるが,計算負荷が比較 的大きい(実験については省略).

II の方法では,「解の間の解」の定義によって,その 負荷を軽減できると考え,2 つの解 h と k の共通部分  $(s_{id}^h = s_{id}^k \ge \zeta \circ \zeta \le \psi$ ) は, そのシフトで固定し, そ れ以外のセルでは,s*<sup>h</sup> id* か s*<sup>k</sup> id* を選ぶことにした.そし て、解 h から解 k に向けて距離を1ずつ増やしながら 解く. ここでの距離は、表1の左下の数(全 750 セル を対象とした距離)とする<sup>5</sup>.

問題設定方法としては、以下の2つを考えた(ここ で,隣接解とは解 h からの距離が 1 だけ違う解とする).

1. 隣接解同士の距離は  $1:$ 解 $h$ からの距離が $t$ の解 は、 解 h からの距離が t − 1 の解を利用し, 1 つ のセルだけシフトが異なるものとして見つける

2. 隣接解同士の距離に制約なし:解 h からの距離が tの解を.tの値ごとに独立に解く

これらを基に、表 1の6つの解の間を双方向に  $(6 \times 5 = 30 \text{ m})$ で), 解を推移させることを考えた.

方法1では、前の距離の解に基づいて解くため、実 行可能解が存在しない場合もある(その場合は、次の 距離までの解を対象にする). 全列挙であっても高速に 解を得るが,解(勤務表)自体の評価値 f(*x*) が悪く なる度合いが大きい. 推移開始から距離 50 付近まで は,f(*x*) は最適値 2 を保つが,その後,f(*x*) は大き くなり続け,200 を超す場合もある.そして,行き先 の解 k に近づいたところで、急に最適値に近づく. 大 きな山を越えないと,大きく異なる解に到達できない という状況は,30 通りの推移すべてで同様だった.

方法 2 は、解 h からの距離 t の解を、以下の定式化 に基づいて求めた.

Minimize 
$$
f(\mathbf{x})
$$
 (13)

$$
subject to \t x \in X \t(14)
$$

$$
\sum_{i \in I} \sum_{\substack{d \in D \\ s_{id}^h \neq s_{id}^k}} x_{ids_{id}^k} = t,\tag{15}
$$

 $x_{ids} = 1, \t i \in I, d \in D, s = s_{id}^h = s_{id}^k \t (16)$  $x_{ids_{id}^h} + x_{ijs_{id}^k} = 1, \ i \in I, d \in D, s_{id}^h \neq s_{id}^k$ . (17)

制約式 $(15)$ は, 解  $h$  からの距離が $t$  であること, 制 約式 (16) は、解 h と解 k で同じシフトになっている セルはそのシフトを割り当てること,制約式 (17) は, 同じシフトでないセルでは解 h か解 k どちらかのシフ トを割り当てることを示す.

図 2 は、方法 2 の結果である. 6 つの解を 6 角形の 頂点に表し,各解の間の推移に伴う f(*x*) の値の変化 を双方向に示す.各 2 頂点の最適解の間に,400 前後 の解の f(*x*) 値がプロットされている.

探索領域が狭いこともあり,1 つの解を得る平均時 間は 0.22 秒である.双方向で同じ解が得られる6と考 えると,単方向 15 通りの約 5,900 の問題を 22 分程度 で解き,3,000 以上の最適解を得ることができたこと になる(最適化ソルバー: Gurobi 8.1.0, CPU: Xeon E-2144G @3.60 GHz; memory: 64 GB). また, 最 適でない場合も、最適値に近い値(高々8)だった.

多様な解を多数列挙することについては,まだ論文 にも書いておらず, 2022 年 3 月の OR 学会で発表 [9] しただけである.まだまだ試したいこともあり,まと

<sup>5</sup> 右上の数(*|T<sup>|</sup>* の要素を対象とした距離)で考えてもよい.

<sup>6</sup> 双方向で同じ解になる保証はないが,*f*(*x*) の値は等しいの で,図 2 の 2 頂点間を繋ぐ線は 1 本で表現することはでき る.

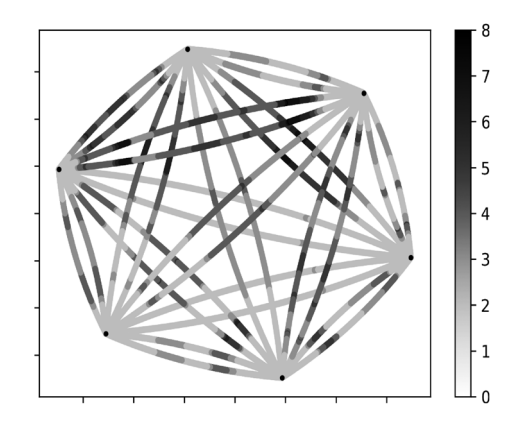

図 2 距離が離れた 6 つの最適解の間の解の *f*(*x*) の推移

まった成果を出すには時間がかかりそうだが、図2に 含まれる 3,000 以上の最適解を基に,その特徴を分析 し,必要にあわせて,それらの解の間の推移を行うこ とにより,さらなる最適解で埋め尽くす方法も展開し てみたい.そして,それら複数の解を視覚的にどう提 示するかが,意思決定を支援できるかどうかに大きく 関わると考えている.

## 6. おわりに

問題解決において,われわれが扱う最適解を意思決 定者にどのように提供するかは,OR にとって非常に 重要な課題だと感じる. そのためにも、最適化概念を 少し広げる工夫,広い意味での最適化について,さら なる議論,研究が必要だと考える.

意思決定者の自由度を広げるためには,解の可能性 を感じられる(把握できる)情報が必要であり,具体 的には,意思決定者が最も望む解を含むような解空間 (解集合)や,望む解に素早く到達できる修正可能性の 情報を提供するべきと考える.

4節の方法や5節の方法1の実験結果からは、近傍 探索のような方法では,特徴の異なる解を見つける際, かなり大きな山を越す必要があり,小さい近傍設定で は,たどり着けないことが考えられる.しかし,4 節の 最後に述べたように,類似な解にも大きな意味がある.

一方, 5 節の方法 2 のように,大きく特徴の異なる 解を少数であっても複数与えることにより,推移とい う発想で、探索範囲を絞り込んだ高速化を図り、最適 解列挙に利用することは、今後の「多様な解」の研究 や「最適解列挙」に何らかの推進力になると考える.

本特集では,OR 誌読者のみなさんに,なにか素敵な

メッセージを発信すべきなのだが,結局,自分の興味 のことばかりになってしまったことを,お詫びしたい.

わがままついでに,今後の自分のことを書いてしま うと,やはり,パズルを解くように研究したり,問題 解決に取り組み続けていたいのである.

かつて,褒め言葉として「泥臭い」研究といわれた ことがあるが、本人的には「いつかきっと!!という 気持ちになった.いつか洗練された視点やアイデアを 発信できたら,という夢はあきらめず,年齢や立場と は関係なく,大好きな研究に携わっていきたい,と考 える次第である. あくまで夢ではあるが♪

最後に, OR 誌は、いつでも頼れる素敵な機関誌で あり続けていただきたい.

謝辞 本稿における内容は,成蹊大学の院生だった 秋田博紀さん,長谷部勝也さん,加藤尚瑛さんの修士 論文研究,本稿で紹介した論文の共著者の皆さんとの 研究や議論に基づいています.

#### 参考文献

- [1] 大槻兼資,『パズルで鍛えるアルゴリズム力』,技術評論 社, 2022.
- [2] 森田隼史,池上敦子,菊地丞,山口拓真,中山利宏,大倉元 宏,"鉄道運賃計算アルゴリズム― Suica/PASMO 利用可 能範囲の JR 東 510 駅の運賃を対象とした場合―,"日本オ ペレーションズ・リサーチ学会和文論文誌,**54**, pp. 1–22, 2011.
- [3] 池上敦子,森田隼史,山口拓真,菊地丞,中山利宏,大倉 元宏,"鉄道運賃計算のための最安運賃経路探索 ―複数の 鉄道会社を含む場合―,"日本オペレーションズ・リサーチ 学会和文論文誌,**51**(2), pp. 1–24, 2008.
- [4] M. Hasebe, K. Nonobe, W. Wu, N. Katoh, T. Tanabe and A. Ikegami, "Generating decision support information for nurse scheduling including effective modifications of solutions," *Journal of the Operations Research Society of Japan*, **<sup>64</sup>**, pp. 109–127, 2021.
- [5] 加藤尚瑛, 呉偉, 池上敦子, "ナーススケジューリングに おける多様な解の生成,"情報処理学会論文誌「数理モデル 化と応用」,**15**, pp. 1–10, 2022.
- [6] K. Ando, N. Sukegawa and S. Takagi, "Strong Condorcet criterion for the linear ordering problem," *Journal of the Operations Research Society of Japan*, **<sup>65</sup>**, pp. 67–75, 2022.
- [7] A. Ikegami and A. Niwa, "A subproblem-centric model and approach to the nurse scheduling problem," *Mathematical Programming*, **<sup>97</sup>**, pp. 517–541, 2003.
- [8] 秋田博紀, 池上敦子, "ナース・スケジューリングにおけ る部分問題実行可能解空間のネットワーク表現,"統計数理, **61**, pp. 79–95, 2013.
- [9] 加藤尚瑛,呉偉,池上敦子,"多様な最適解の間の推移,"日本 オペレーションズ・リサーチ学会春季研究発表会 (Online), 1-B-5, 2022.